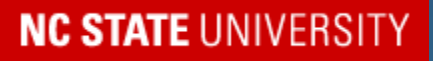

**Center for Environmental and Resource Economic Policy College of Agriculture and Life Sciences https://cenrep.ncsu.edu**

## **Solving Optimal Switching Models**

#### **Paul L. Fackler**

**Center for Environmental and Resource Economic Policy** Working Paper Series: No. 18-019 September 2018

Suggested citation: Fackler, Paul L (2018). Solving Optimal Switching Models. (CEnREP Working Paper No. 18-019). Raleigh, NC: Center for Environmental and Resource Economic Policy.

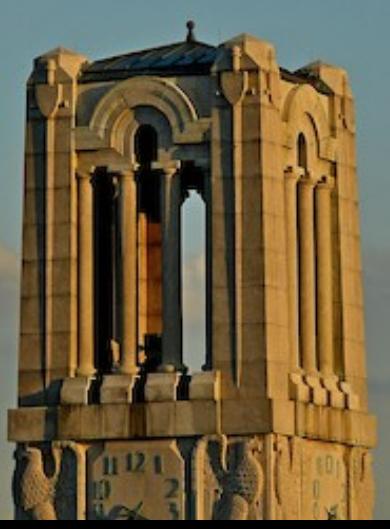

### 1 Solving Optimal Switching Models

Paul L. Fackler<sup>∗</sup>

<sup>3</sup> September 26, 2018

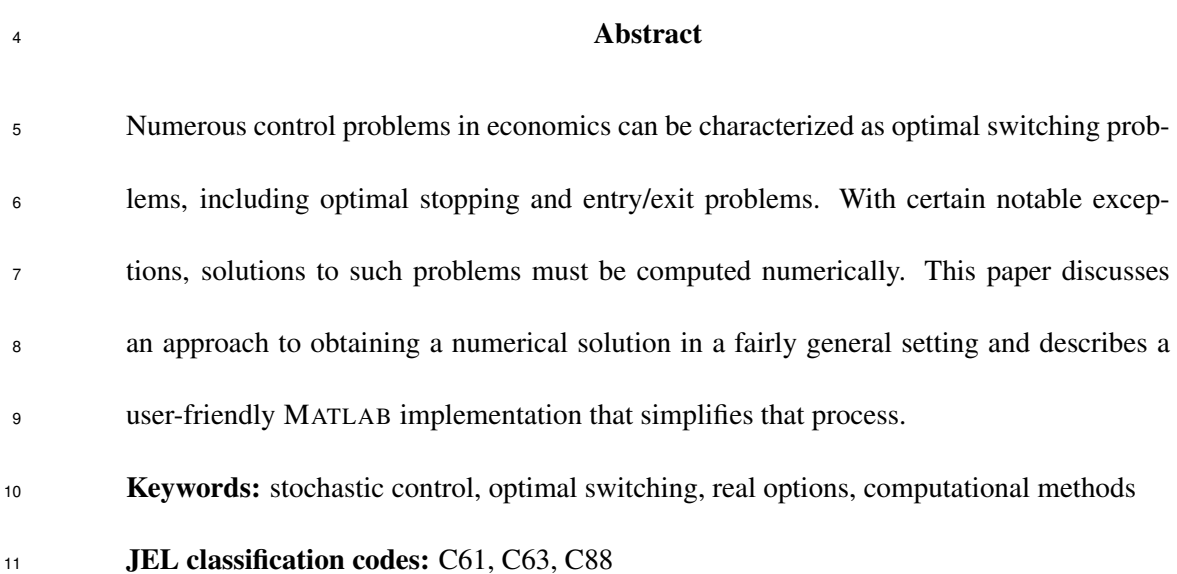

<sup>∗</sup>The author is an Associate Professor at North Carolina State University. Mail: Department of Agricultural and Resource Economics NCSU, Box 8109 Raleigh NC, 27695, USA e-mail: paul fackler@ncsu.edu Web-site: http://www4.ncsu.edu/∼pfackler/

c 2004, Paul L. Fackler

2

# 12 Solving Optimal Switching Models **Abstract**  Numerous control problems in economics can be characterized as optimal switching prob- lems, including optimal stopping and entry/exit problems. With certain notable excep- tions, solutions to such problems must be computed numerically. This paper discusses an approach to obtaining a numerical solution in a fairly general setting and describes a user-friendly MATLAB implementation that simplifies that process. **Keywords:** stochastic control, optimal switching, real options, computational methods JEL classification codes: C61, C63, C88 21 Many problems in stochastic control involve situations in which an agent can choose among a discrete set of states or regimes. The choice of a control can be thought of as the choice of the regime. In addition, a diffusion process drives one or more state variables that affect the returns associated with each of the regimes. The total returns to the agent are also affected by the existence of costs associated with switching among the regimes. Optimal switching models often arise in pricing so-called real options. The recent collec-

 tions of Brennan and Trigeorgis and Schwartz and Trigeorgis provide an introduction to this area and numerous examples. The widely read text by Dixit and Pindyck also contains numer- ous examples of optimal switching models. The real options literature recognizes and attempts to value such things as the flexibility to defer action, to change from one activity to another, to abandon an investment or to default on a project.

The simplest optimal switching models are optimal stopping problems, where one of the

 regimes represents continuation and other represents a permanent "stopped" state. The Amer-<sup>34</sup> ican option pricing problem is a well known example. More complicated optimal switch- ing models allow for movement back and forth among regimes and may have more than two regimes. A well known example introduced in McDonald and Siegel, McDonald and Siegel, and Brennan and Schwartz, is that of firm entry/exit. In such problems, a firm can make an investment in an asset that produces an output with a stochastic price. When the price is high enough, it is worth activation though investment in the asset. When the price is low enough, however, the firm may abandon its investment and become inactive. In the basic entry/exit model there are two regimes, active and inactive. An extension of this model adds a third regime that allows for temporary suspension of production.

 Brekke and Oksendal have provided general solution conditions for optimal switching mod- els that can be expressed as a set of functional complementarity conditions. In most cases explicit solutions to these conditions cannot be obtained. This paper discusses how numer- ical solutions can be obtained using function approximation and collocation. The approach results in a type of problem known as an Extended Vertical Linear Complementarity Prob- lem (EVLCP) for which a number of solution algorithms exist. A user friendly interface for defining and solving optimal switching models using MATLAB is documented and illustrated.

#### Problem Statement and Optimality Conditions

<sup>51</sup> The general optimal switching model applies to problems in which an agent must choose, at 52 each moment, among m regimes,  $R \in \{1, \ldots, m\}$ . The agent can move from regime i to j at a 53 cost of  $C_{ij}$  (which may be arbitrarily high, thereby ruling out such a movement). C represents 54 a lump-sum switching cost with  $C_{ii} = 0$ , i.e., there is no lump sum cost to remaining in the  $55$  current regime. The agent also receives a flow of payments per unit time of  $f(S, R)$ , which  $56$  depends on both the active regime and on a continuous d-dimensional state process S that is <sup>57</sup> described by

$$
{}_{58} \t\t dS = \mu(S, R)dt + \sigma(S, R)dW.
$$
\n<sup>(1)</sup>

<sup>59</sup> The agent desires to maximize over an infinite time horizon the discounted value, discounted 60 at rate  $\rho(S)$ , of the flow of payments received less any switching costs incurred.

 $61$  The solution of the control problem consists of a value function  $V(S, R)$  and a control  $62$  function  $A(S, R)$ . By Ito's Lemma the expected rate of appreciation of the value function

$$
E[S_{\text{63}}] = \mathcal{L}V(S, R) = \sum_{i} \mu_i \frac{\partial V(S, R)}{\partial S_i} + \frac{1}{2} \sum_{i} \sum_{j} \sum_{ij} \frac{\partial^2 V(S, R)}{\partial S_i \partial S_j}
$$
(2)

<sup>64</sup> where  $\Sigma_{ij} = \sum_{k} \sigma_{ik} \sigma_{jk}$ . Brekke and Oksendal (Theorem 3.4) have shown that the optimal 65 value function  $V(S, R)$  satisfies

$$
66 \qquad \rho(S)V(S,R) \ge f(S,R) + \mathcal{L}V(S,R) \tag{3}
$$

 $67$  and the  $m - 1$  conditions

$$
V(S, R) \ge V(S, x) - C_{Rx}, \quad \forall x \ne R \tag{4}
$$

69 Furthermore, one of these m conditions must be satisfied with equality at each  $(S, R)$ . Which  $70$  one is satisfied with equality determines the optimal policy  $A(S, R)$ . Thus, if  $V(S, R)$  =  $71 \quad V(S, x) - C_{Rx}$ , for some x, it is optimal at S to switch from R to x. Otherwise it is optimal to  $72$  remain in regime R and the first condition is satisfied with equality.

 There is a simple economic intuition behind these conditions. The value function can be thought of as the value of the assets that generate the payment flows. The total rate of return <sup>75</sup> when regime R is active equals the current return flow  $f(S, R)$  plus the expected rate of capital appreciation  $dE[V(S, R)]/dt$ . Thus, the first condition states that the rate of return obtainable by investing V dollars must be at least as great as the total rate of return generated by the assets if one remains in regime R. The second condition states that the value function must be at least as great as the value that could be obtained by switching regimes.

<sup>80</sup> Anticipating the numerical approach discussed in the next section, the optimality conditions 81 can be written in the following equivalent form

$$
0 = \min\left(\beta(S, R) - f(S, R), \min_{x \neq R} V(S, R) - V(S, x) + C_{Rx}\right)
$$
\n(5)

83 where

$$
B4 \qquad \beta(S,R) = \rho(S)V(S,R) - \mathcal{L}V(S,R) \tag{6}
$$

<sup>85</sup> It should also be pointed out that this condition does not fully characterize the solution. In  $\bullet$  particular, additional regularity conditions are needed to uniquely define V. Essentially these 87 amount to conditions that rule out explosive growth in the value function.

<sup>88</sup> To illustrate the framework, an example from Brekke and Oksendal is reviewed. Consider 89 a mine currently containing Q units of ore. The mine is either idle  $(R = 1)$  or ore is extracted 90 at rate  $hQ$  ( $R = 2$ ) with a fixed cost of k incurred. The transition equation for Q is thus

$$
dQ = \begin{cases} 0 & \text{if } R = 1 \\ -hQdt & \text{if } R = 2 \end{cases}
$$
 (7)

92 The current price at which ore can be sold evolves according to a geometric Brownian motion

$$
dP = \mu P dt + \sigma P dW \tag{8}
$$

94 The flow of returns to the mine is

$$
f(Q, P, R) = \begin{cases} 0 & \text{if } R = 1 \\ hQP - k & \text{if } R = 2 \end{cases}
$$
 (9)

96 The firm incurs fixed startup and shutdown costs of  $C_{12}$  and  $C_{21}$  and uses a fixed discount rate 97 of  $ρ$ .

<sup>98</sup> The solution conditions are

$$
0 = \min \left( \rho V(Q, P, 1) - \mu P V_p(Q, P, 1) - \frac{1}{2} \sigma^2 P^2 V_{PP}(Q, P, 1), \right)
$$
  

$$
V(Q, P, 1) - V(Q, P, 2) + C_{12} \right)
$$
 (10)

<sup>100</sup> and

$$
0 = \min \left( \rho V(Q, P, 2) - \mu P V_p(Q, P, 2) - \frac{1}{2} \sigma^2 P^2 V_{PP}(Q, P, 2) + h Q V_Q(Q, P, 2) - (h Q P - k), V(Q, P, 2) - V(Q, P, 1) + C_{21} \right)
$$
\n
$$
(11)
$$

<sup>102</sup> As Brekke and Oksendal point out, the problem can be simplified by defining  $y = QP$  and <sup>103</sup> noting that

$$
dy = \begin{cases} \mu ydt + \sigma ydW & \text{if } R = 1 \\ (\mu - h)ydt + \sigma ydW & \text{if } R = 2 \end{cases}
$$
 (12)

<sup>105</sup> and

$$
f(Q, P, R) = f(y, R) = \begin{cases} 0 & \text{if } R = 1\\ hy - k & \text{if } R = 2 \end{cases}
$$
 (13)

107 Expressing the value function in terms of y and  $R$ , the optimality conditions are

$$
108 \t\t 0 = \min\left(\rho V(y,1) - \mu y V_y(y,1) - \frac{1}{2}\sigma^2 y^2 V_{yy}(y,1), V(y,1) - V(y,2) + C_{12}\right) \t(14)
$$

<sup>109</sup> and

$$
0 = \min\left(\rho V(y, 2) - (\mu - h)yV_y(y, 2) - \frac{1}{2}\sigma^2 y^2 V_{yy}(y, 2) - (hy - k),\right)
$$
  

$$
V(y, 2) - V(y, 1) + C_{21}\right)
$$
 (15)

111  $\forall y \in [0, \infty)$ .

#### 112 Numerical Solution Methods

 Optimal switching models generally require numerical approximations. In simple models the functional form of the solution may be known and numerical methods are required only to compute a limited set of parameter values. In particular, problems with a single geometric Brownian motion state, such as the one-dimensional formulation of the example given in the previous section, often can be solved in this way (see Dixit and Pindyck for more examples and nearly explicit solutions).

 For general problems, however, the functional form of the solution may not be known. Projection methods (Judd, Miranda and Fackler) using complete families of approximating functions represent a natural way to find approximate solutions to such models. Suppose that  $V(S, i)$  is approximated by  $\phi(S)\theta_i$ , where  $\phi$  represents a set of n basis functions for a family of 123 approximating functions and  $\theta_i$  is an *n*-vector of coefficients for the value function associated with the ith regime. Define the approximate differential operator

$$
\beta(S, i) = \rho(S)\phi(S) - \mu(S, i)\phi'(S) + \frac{\sigma^2(S, i)}{2}\phi''(S) \tag{16}
$$

<sup>126</sup> The inequality conditions can now be written as

$$
\beta(S, i)\theta_i - f(S, i) \ge 0 \tag{17}
$$

<sup>128</sup> and

$$
129 \qquad \phi(S)\theta_i - \phi(S)\theta_j + C_{ij}(S) \ge 0, \ \forall j \ne i \tag{18}
$$

130 Values of the  $\theta_i$  can be obtained by collocation, which solves the optimality conditions at a 131 set of n nodal state values  $\{s_k\}$ . Define the  $n \times n$  matrices  $\Phi$  and  $B_i$  as the functions  $\phi(S)$  and 132  $\beta(S, i)$  evaluated at the nodal values. Similarly, define  $f_i$  to be the n-vector of values of  $f(S, i)$  $133$  evaluated at the *n* nodal state values.

<sup>134</sup> The problem can now be stated as an extended vertical linear complementarity problem 135 (EVLCP),<sup>1</sup> which seeks a solution z to

$$
136 \t\t 0 = \min(M_1 z + q_1, M_2 z + q_2, \dots, M_m z + q_m). \t\t (19)
$$

137 where the  $M_i$  are each  $N \times N$  and the  $q_i$  are each  $N \times 1$  and where the min operator is applied 138 element-wise. The EVLCP could also be written as  $w_i = M_i z + q_i \geq 0$  for  $i = 1, ..., m$  and

$$
\prod_{i=1}^{m} w_i = 0 \tag{20}
$$

<sup>140</sup> where the product is taken element-wise. The solution to an EVLCP problem thus requires that each of the  $w_i$  be nonnegative and that for each of the N elements, at least one of the  $m w_i$ 141 <sup>142</sup> values is exactly zero. Unlike more common complementarity conditions (such as the Karush-143 Kuhn-Tucker conditions) the complementarity here extends over m variables rather than only <sup>144</sup> over two and hence cannot be written as a vector orthogonality condition.

<sup>&</sup>lt;sup>1</sup>This generalization of the standard linear complementarity problem has a number of names in the literature including the extended generalized order LCP (Gowda and Sznajder).

145 In the general form z represents the m column vectors  $\theta_i$  stacked vertically. The  $M_i$  are <sup>146</sup> given by

$$
M_i = e_i e_i^\top \otimes B_i + (I_m - \underline{1}_m e_i^\top) \otimes \Phi \tag{21}
$$

148 and the  $q_i$  are given by

$$
q_i = \begin{bmatrix} C_{1i} \underline{1}_n \\ \cdots \\ C_{mi} \underline{1}_n \end{bmatrix} - [e_i \otimes f_i]
$$
 (22)

<sup>150</sup> where  $\mathbf{1}_m$  is a column vector composed of m ones and  $e_i$  is the *i*th column of an  $m \times m$  identity <sup>151</sup> matrix. Thus

$$
M_1 = \begin{bmatrix} B_1 & 0 & \cdots & 0 \\ -\Phi & \Phi & \cdots & 0 \\ \cdots & \cdots & \cdots & \cdots \\ -\Phi & 0 & \cdots & \Phi \end{bmatrix}, \quad q_1 = \begin{bmatrix} -f_1 \\ C_{21} \underline{1}_n \\ \cdots \\ C_{m1} \underline{1}_n \end{bmatrix}
$$
(23)

$$
M_2 = \begin{bmatrix} \Phi & -\Phi & \cdots & 0 \\ 0 & B_2 & \cdots & 0 \\ \cdots & \cdots & \cdots & \cdots \\ 0 & -\Phi & \cdots & \Phi \end{bmatrix}, \quad q_2 = \begin{bmatrix} C_{12}1_n \\ -f_2 \\ \cdots \\ C_{m2}1_n \end{bmatrix}
$$
(24)

<sup>154</sup> etc.

 A number of solution approaches for solving EVLCPs have been proposed, each based on solution approaches that have proven useful for related problems. Cottle and Dantzig proposed a pivoting strategy for a related problem that is based on Lemke's algorithm for solving or-158 dinary LCPs (Lemke).<sup>2</sup> Details on modifications to the Lemke-based algorithm for EVLCPs are available from the author. In the first discussion of the application of EVLCPs to con-trol theory, Sun proposed an iterative algorithm similar in spirit to the Projected Successive

<sup>&</sup>lt;sup>2</sup>Cottle and Dantzig proposed this algorithm for what they termed the generalized LCP, which has since become known as the vertical LCP. This is a special case of the EVLCP in which one of the  $M_i$  is an identity matrix and the associated  $q_i$  is a vector of zeros.

 Over-Relaxation (PSOR) method for solving LCPs. This method, however, can be unstable for solving the kind of problems considered here. Recently, a smoothing Newton method using a so-called aggregation function (also known as an entropy function) has been proposed by Qi and Liao. In numerical trials for the kind of problems considered here, the smoothing Newton method has the best performance characteristics.

166 Another approach is to reformulate the problem using alternative semi-smooth functions. The Fischer-Burmeister function

$$
\Phi^{-}(x,y) = x + y - \sqrt{x^2 + y^2} \tag{25}
$$

<sup>169</sup> has the same roots as  $min(x, y)$  and has been found in practice to work well with Newton type methods for solving root-finding problems. Thus, the problem of solving

$$
0 = \min(M_1 z + q_1, M_2 z + q_2) \tag{26}
$$

is equivalent to that of solving

$$
0 = \Phi^{-}(M_1 z + q_1, M_2 z + q_2) \tag{27}
$$

This function can be extended recursively by defining

$$
F_i(z) = \Phi^-(M_i z + q_i, F_{i+1}(z))
$$
\n(28)

 $f_1$ <sup>176</sup> for  $i = 1, ..., m - 1$ , with  $F_m(z) = M_m z + q_m$ .<sup>3</sup> The problem of solving

$$
0 = \min(M_1 z + q_1, \dots, M_m z + q_m) \tag{31}
$$

<sup>178</sup> is equivalent to solving  $0 = F(z) = F_1(z)$ .

 $179$  The derivative of F can be found recursively

$$
{}^{180} \frac{dF_i(z)}{dz} = \text{diag}\left(\frac{d\Phi^-(M_iz + q_i, F_{i+1}(z))}{dx}\right)M_i + \text{diag}\left(d\frac{\Phi^-(M_iz + q_i, F_{i+1}(z))}{dy}\right)\frac{dF_{i+1}}{dz}(32)
$$

181 Letting  $c_i = d\Phi^{-}(M_iz + q_i, F_{i+1}(z))/dx$  and  $d_i = d\Phi^{-}(M_iz + q_i, F_{i+1}(z))/dy$  the deriva-

182 tive of  $F$  can be written as

$$
\frac{dF(z)}{dz} = \sum_{i=1}^{m-1} \text{diag}\left(c_i \prod_{j=1}^{i-1} d_j\right) M_i + \text{diag}\left(\prod_{j=1}^{m-1} d_j\right) M_m \tag{33}
$$

 $184$  This is convenient because it maintains the sparsity structure of the  $M_i$ .

185 An alternative to the Fischer-Burmeister function is a function proposed by Qi, referred to here as Qi's  $\Psi$  function:<sup>4</sup> 186

$$
\Psi(x,y) = x + y - |y| \left( 1 + \frac{1}{3} \left( \frac{x}{y} \right)^2 \right) \quad \text{if } |y| \ge |x|
$$
\n
$$
= x + y - |x| \left( 1 + \frac{1}{3} \left( \frac{y}{x} \right)^2 \right) \quad \text{if } |x| > |y|
$$
\n
$$
(35)
$$

<sup>3</sup>This version could be called a backwards version. One can also define a forwards version:

$$
G_i(z) = \Phi^-(G_{i-1}(z), M_i z + q_i)
$$
\n(29)

for  $i = 2, \ldots, m$ , with  $G_1(z) = M_1z + q_1$ . One then solves  $0 = G(z) = G_m(z)$ . The derivative is

$$
\frac{dG(z)}{dz} = \text{diag}\left(\prod_{j=2}^{m} c_j\right) M_1 + \sum_{i=2}^{m} \text{diag}\left(d_i \prod_{j=i+1}^{m} c_j\right) M_i
$$
\n(30)

<sup>4</sup>The Qi  $\Psi$  function and its derivatives can be evaluated efficiently using

$$
\frac{\Psi(x, y)}{|x| > |y| \text{ and } x > 0} \quad \frac{1}{y} \left(1 - \frac{1}{3} \frac{y}{x}\right) \quad \frac{1}{3} \left(\frac{y}{x}\right)^2 \quad 1 - \frac{2}{3} \frac{y}{x}
$$
\n
$$
|x| > |y| \text{ and } x < 0 \quad 2x + y \left(1 + \frac{1}{3} \frac{y}{x}\right) \quad 2 - \frac{1}{3} \left(\frac{y}{x}\right)^2 \quad 1 + \frac{2}{3} \frac{y}{x}
$$
\n
$$
|y| \ge |x| \text{ and } y > 0 \quad x \left(1 - \frac{1}{3} \frac{x}{y}\right) \quad 1 - \frac{2}{3} \frac{x}{y} \quad \frac{1}{3} \left(\frac{x}{y}\right)^2
$$
\n
$$
|y| \ge |x| \text{ and } y < 0 \quad 2y + x \left(1 + \frac{1}{3} \frac{x}{y}\right) \quad 1 + \frac{2}{3} \frac{x}{y} \quad 2 - \frac{1}{3} \left(\frac{x}{y}\right)^2
$$
\n(34)

 To date theoretical results on the solvability of EVLCPs are mostly limited to the case in 189 which all row-representative matrices associated with the  $M_i$  are nonsingular with determinants of the same sign, the so-called W property (see Gowda and Sznajder). Unfortunately, in the present case, singularity of a row representative matrix can result, and hence these results do not apply. It also means that it is possible for the Lemke-based and smoothing Newton based methods to fail. In practice, however, this does not seem to be a problem.

 The quality of the approximate solution depends on both the choice of the family of approx- imating functions and the set of nodal values used to obtain the collocation solution. In general  $196 \quad V(S, R)$  is not smooth, but exhibits discontinuity in the second derivative at points for which  $_{197}$  it is optimal to switch from R to another regime.<sup>5</sup> For this reason polynomial approximations generally perform poorly. A better alternative is to use either piecewise linear functions (using finite differences to approximate  $\phi'$  and  $\phi''$ ) or cubic spline functions because these functions are not as adversely affected by the derivative discontinuities.

<sup>&</sup>lt;sup>5</sup>If  $C_{ij} = C_{ji} = 0$  at a point S for which is it optimal to switch between i and j, then the value function will exhibit discontinuity in the third derivative (see the related discussion of super-contact conditions in Dumas)

#### 201 A MATLAB Implementation

202 To specify an optimal switching model, an analyst must define the functions  $f(S, R)$ ,  $\rho(S)$ ,  $\mu(S, R)$  and  $\sigma(S, R)$  and assign values to any parameters that these function use as well as to the cost parameter matrix C. To solve the model using the function approximation approach described in the previous section also requires that the analyst specify the family of approxi-206 mating functions to be used and the nodal values of S at which to evaluate the complementarity conditions.

 This section describes an implementation in MATLAB that makes the solution process rela- tively simple (the code described here can be downloaded from the author's website). The first step is to code a model function file according to the following template:

```
211 function out=func(flag,S,R,additional parameters)
212 switch flag
213 case 'f'
214 out = reward function f(S,R);
215 case 'mu'
216 out = drift function mu(S, R);
217 case 'sigma'
218 out = diffusion function sigma(S,R);
219 case 'rho'
220 out = discount rate rho(S);
221 end
```
222 The procedure will be passed a string variable flag, an  $nm \times d$  matrix of values of the 223 continuous state S, a scalar value of the regime R and any additional parameters needed to evaluate the model functions. When the flag variable is f the procedure should return an 225  $nm \times 1$  vector, when flag is mu it should return an  $nm \times d$  matrix, when flag is sigma it 226 should return an  $nm \times d \times d$  array and when flag is rho it should return an  $nm \times 1$  vector 227 (or a scalar if  $\rho$  is a constant).

 $228$  The model specification is completed by defining a structure variable model with the following three fields:<sup>6</sup> 220

func the name of the model function file params a cell array with the parameters to pass to the model function file cost the  $m \times m$  switching cost matrix C 230

<sup>231</sup> The family of approximating functions is specified by using the procedures in the Comp- Econ Toolbox described in Miranda and Fackler which is available from Fackler's website. The toolbox procedures can be used to create a structure variable called fspace containing all the information needed to define the necessary basis matrices.

<sup>235</sup> The main solution procedure is a procedure called ossolve which has the following syn-

<sup>236</sup> tax:

<sup>237</sup> [cv,snodes,x,xindex]=ossolve(model,fspace,snodes,cv);

<sup>238</sup> The first two inputs have already been described and are the only ones needed. The third input, 239 if passed, is a set of nodal values of S. If S is one-dimensional, this should be a simple column 240 vector. If S is d-dimensional, snodes should be passed as a cell array of column vectors. 241 These will be expanded by  $\circ$ ssolve into a grid of values, the size of which, n, will equal the 242 product of the lengths of the vectors. The fourth input, if passed, is an  $n \times m$  matrix of initial <sup>243</sup> values for the coefficients of the value function approximations.

<sup>244</sup> The first output returned by the procedure is an  $n \times m$  matrix of coefficients of the value <sup>245</sup> function approximations. The value function can now be evaluated at arbitrary values of  $(S, R)$ 

<sup>246</sup> using the CompEcon Toolbox function call

<sup>6</sup>Structure variables in MATLAB are user defined data type with named fields. The data in a field is accessed using the syntax variablename.fieldname. Cell arrays are data types with fields accessed by index number, e.g., variablename $\{i, j\}$ .

V=funeval(cv(:,R),fspace,S);

 The marginal value (shadow price) function can be obtained in a similar fashion using  $dV = \text{functional}(cv(:,R), fspace, S, 1);$ 

250 The second and third outputs provide the nodal values used in finding the solution ( $nm \times d$ ) 251 and the optimal regime choice at the nodal values  $(nm \times m)$ . This provides a representation of optimal decision rule. This representation, of course, is only as accurate the mesh size of the grid of nodal points.

254 The fourth output  $x$  index  $(m \times 6)$  is useful for characterizing on the optimal decision rule in one dimensional problems. For each of the m regimes it contains information about the lower and upper boundaries of the no-switch region. The first column contains the approximate location of the lower bound, the second column contains the regime number that it is optimal to switch to at that point and the third column contains the difference in the derivatives of the value functions for the two regimes at the approximate switch point (this difference should be zero and thus provides a check on the solution). Columns 4 through 6 provides similar information at the upper bound of the no-switch region. xindex is returned as an empty matrix when 262  $d > 1$ .

 A separate utility is also provided to evaluate the optimal decision rule and the value func- tion at arbitrary points and works for any value of d. It is called with the following syntax: [regime,V,dV]=osoptimum(S,R,cv,model,fspace);

266 The first input is a  $k \times d$  matrix of arbitrary values of S. The second input R is either scalar or a  $k \times 1$  vector of values of the regime number. The remaining inputs are the coefficient matrix returned from ossolve and the model definition and function definition structures passed to ossolve.

 The utility returns a best guess of the optimal decision rule, the value function and the 271 marginal value (shadow price) function at the points  $(S, R)$  (the sizes of the outputs are  $k \times 1$ ,  $272 \, k \times 1$  and  $k \times d$ , respectively). The optimal decision rule is determined by calculating the 273 value function at  $(S, R)$  as well as the value function at S for the other regimes less the cost of switching to them from R. The best switch is computed and then compared to the no-switch strategy.

 It is, however, impossible to determine with complete satisfaction the location of no-switch boundary due to the approximations inherent in the solution approach. The value function for any given regime should be exactly equal to the value of the best switch strategy outside the no- switch region and should be strictly greater everywhere within the region. As a compromise, the utility assumes that a switch should occur unless

$$
V(S, R) - \max_{x \neq R} (V(S, x) - C_{rx}) > \epsilon |V(S, R)| \tag{36}
$$

282 where  $\epsilon$  is set to the default value of  $10^{-5}$  (this value can be set by the user with the call optset('osoptimum','tol',epsilon), where epsilon is any desired value). A useful check on the accuracy of this utility is to compare the output of the call regime=osoptimum(snodes,i,cv,model,fspace);

286 to the values of  $x$  (:, i) returned by  $\circ$ ssolve (they should be identical).

#### Practicalities and Extensions

 There are three choices an analyst must make in using ossolve: the family of approximating functions, the nodal values at which to solve the complementarity conditions and the initial  coefficient values to use. As already mentioned, the use of smooth families of functions, like polynomials, is not recommended for switching models because of the discontinuities that occur in the second derivatives of the value function at the optimal switching points. Instead either cubic splines or piecewise linear functions with finite difference derivatives are better choices. These families can be defined using the CompEcon toolbox calls

fspace=fundefn('spli',n,a,b);

or

fspace=fundefn('lin',n,a,b);

 In either case n is the number of basis functions needed to define the family and a and b are 299 the lower and upper bounds of the approximation interval. When S is d-dimensional, n, a and 300 b should all be  $1 \times d$  vectors and tensor product basis functions will be formed from the basis functions for each dimension (see Miranda and Fackler, chapter 6, for more details).

 The syntax above defines cubic spline or piecewise linear functions with evenly spaced breakpoints on the interval [a, b]. The choice of the approximation interval is very important for the accuracy of the solution. If the interval is too wide, a large number of nodal points will be needed to obtain accurate solutions. If the interval is too small, endpoint problems may corrupt the solution. A general rule of thumb is that the interval should wide enough to include values to which the ergodic distribution of S (if it exists) assigns non-trivial probability. If no ergodic distribution exists (as with the widely used geometric Brownian motion), the interval should be large enough relative to the discount rate. Essentially this means that if the process 310 starts near a switch point, the probability that it reaches the approximation boundary within 311 short period of time is small. How short a period of time is appropriate in this calculation 312 is determined by how fast the future is discounted. From a practical point of view, one can experiment with alternative values of a and b. These should be made extreme enough that the results of interest (generally the values of the switching points and the value function near these points) are relatively unaffected by the choice.

 The CompEcon toolbox also allows one to specify spline or piecewise linear functions with 317 unevenly spaced breakpoints. This may be useful if more accuracy is required. Putting more breakpoints in regions of non-smooth behavior, especially around the switch points, can result in much greater accuracy for the same order of approximation.

 Some choice of nodal values must also be made. It is probably best to use the default values provided by the CompEcon Toolbox unless one has strong reasons for another choice. For splines and piecewise linear functions, the default nodal values are the breakpoints (with an extra point added near each end for cubic splines). Evaluation at the breakpoints ensures that the resulting basis matrices are well conditioned. The default nodal values used can be obtained prior to calling  $\circ$ ssolve with the call<sup>7</sup> 

snodes=funnode(fspace);

 Starting values for the function coefficients can also be passed to the complementarity solver. If initial values are not passed, ossolve will compute default values by solving for the function coefficients that approximate a suboptimal value function with a decision rule that never switches the currently active regime. This may be a reasonable choice for starting values 331 if nothing is known about the solution. If comparative static exercises are being performed by solving a model multiple times at a set of alternative model parameters, a good choice of

<sup>&</sup>lt;sup>7</sup>For multidimensional state variables ( $d > 1$ ), snodes is returned as a  $1 \times d$  cell array of columns vectors. This can be transformed into a d-column matrix of points using  $S = \text{grid}$  manke (snodes).

starting values will generally be the values obtained from a previous call to ossolve.

 Several extensions are of the basic model increase the flexibility with which it can be ap- plied. First, suppose that, in addition to the decision maker choosing which regime is active, it is also possible that random exogenous shifts of regime occur. This possibility is described in greater detail in another paper, but suffice is to say here that a model of this type can be spec-338 ified by defining two additional  $m \times m$  matrices. The first of these,  $\Lambda$ , contains the Poisson jump intensities associated with an exogenous switch from regime i to regime j. The second matrix,  $Q$ , contains the costs imposed if such a jump occurs. Both matrices should have zeros on the diagonal.

<sup>342</sup> To specify a model of this type, the model structure variable should contain two additional fields, L and Q, which contain the two matrices (if either L or Q is missing or empty, it is 344 assumed to imply an  $m \times m$  matrix of zeros). The only change in the algorithm is that the 345 definitions of the  $M_i$  and  $q_i$  need to be appropriately modified.

 Another extension that is straightforward is to allow the switching costs C, the Poisson intensities  $\Lambda$  and the costs due to exogenous switching Q to all be functions of S. Again, the 348 solution approach is essentially unchanged except that the specific values of the  $M_i$  and  $q_i$  need to be adjusted appropriately. If the cost field is a string containing the word 'variable' the solver calls the model function file with the flag C. The model function file should return an  $351 \t n \times m$  matrix containing the cost of switching from regime x to the other regimes (this should 352 contain a vector of zeros in column x). A similar syntax applies to  $\Lambda$  and  $Q$ , with the flag 353 variable set to  $\mathbb L$  and  $\mathbb Q$ , respectively.

A third extension handles the situation in which the value function is known at some speci-

 fied point or points. In such a case the complementary conditions (17) and (18) associated with 356 the point  $(S, R)$  could be replaced by

$$
\phi(S)\theta_R - V(S,R) \ge 0 \tag{37}
$$

 To implement this feature, the model variable should include a field named values con-359 taining a  $d+2$  column matrix. Columns 1 through d are the values of S, column  $d+1$  contains 360 the regime number R and the last column contains the value of  $V(S, R)$ . For example suppose 361 S is two-dimensional, with  $V([S_1 S_2], R)$ . Setting

model.values=[0 0 1 5;0 0 2 5]

will force 
$$
V([0\ 0], 1) = V([0\ 0], 2) = 5
$$
. If all values in a specific dimension are involved, a  
max of the associated column. For example, setting

$$
365 \qquad \text{model.values} = [0 \text{ nan } 0 1; \text{nan } 0 1 2]
$$

366 will set  $V([0 S_2], 1) = 0$ ,  $\forall S_2$  and  $V([S_1 0], 2) = 1$ ,  $\forall S_1$ . A value of NaN can also be used for the regime number, so

model.values=[0 0 nan 5]

produces the same result as

model.values=[0 0 1 5;0 0 2 5]

<sup>371</sup> To force the numerical procedure to produce an approximate solution with known values, the 372 optimality conditions (17) and (18) are replaced by condition (37) at the nodal points closest to each of the  $(S, R)$  values.

 Finally, it may be desirable to allow for resetting of S when a regime switch occurs. For 375 example, one of the states might measure the time spent in the current regime since the last 376 regime change (so  $dS = dt$ ). This state would be reset to 0 every time the regime changes. In general, if switching from regime i to regime j causes S to be reset to  $S_{ij}$ , condition (4) is modified to

$$
V(S,i) \ge V(S_{ij},j) - C_{ij}
$$
\n(38)

and condition (18) to

$$
\phi(S,i)\theta_i - \phi(S_{ij})\theta_j + C_{ij} \ge 0 \tag{39}
$$

 To implement this feature, the model variable should include a field named reset con-383 taining a  $2 + d$  column matrix. The first d columns contain the target value of the state after 384 resetting. Column  $d+1$  contains the regime before the switch and columns  $d+2$  is the regime 385 after the switch. For example, if, on switching from regime  $i = 2$  to regime  $j = 3$ , the state is 386 reset to  $S_{ij} = [0 \ 1]$ , use

$$
387 \qquad \qquad \text{model.reset} = [0 1 2 3]
$$

 If some of the variables are not reset upon switching, set the value of the state for these di- mensions to NaN. For example, if only the first state variable is reset to 0 when switching from regime 1 to 2, use

model.reset=[0 nan 1 2]

#### <sup>392</sup> A Worked Example

<sup>393</sup> This section demonstrates the application of the MATLAB procedures to the mine operation <sup>394</sup> example discussed earlier (the demonstration files are included with the solver). The example 395 first solves the model with a two dimensional state space  $(Q, P)$  and then solves the same 396 model with the one-dimensional state space  $y = QP$ .

<sup>397</sup> The first requirement is the model function file:

```
398 function out=minemodel2(flag,s,R,mu,sigma,rho,h,k)
399 switch flag
400 case 'f'
401 		 \text{out} = (\text{h} \star \text{s}(:,1) \cdot \text{*s}(:,2) - \text{k}) \cdot \text{*} (\text{R} == 2);402 case 'mu'
403 			out=[-h*s(:,1),\star(R==2) mu*s(:,2)];
404 case 'sigma'
405 out=[zeros(size(s,1),3) - signs(s;1,2)];
406 case 'rho'
407 out=rho;
408 end
```
<sup>409</sup> In addition to the required first three inputs, this function is defined in terms of five of the model 410 parameters  $\mu$ ,  $\sigma$ ,  $\rho$ ,  $h$  and  $k$  (there are two additional model parameters  $C_{12}$  and  $C_{21}$ ). <sup>411</sup> To solve the model, we also write a MATLAB script file that is called from the MATLAB

<sup>412</sup> command line. This file begins by defining the model parameters:

```
413 mu = 0.01;
414 signa = 0.02;415 \text{rho} = 0.04;416 h = 1;417 k = 2;418 C12 = 5;419 C21 = 2;
```
<sup>420</sup> (the specific values are for demonstration purposes only). Next the model structure variable is

<sup>421</sup> defined:

```
422 clear model
423 model.func = 'minemodel2';
424 model.params = \{mu, sigma, rho, h, k\};
425 model.cost = [0 \text{ C}12; \text{C}21 \text{ 0}];
```
Then the family of approximating functions is defined:

```
427 fspace=fundefn('lin',[51 51],[0 0],[100 10]);
```
428 Here a piecewise linear function with 51 evenly spaced breakpoints for Q on [0,100] and 51 429 evenly spaced breakpoints for P on  $[0,10]$  are used (this family of approximating functions uses finite difference derivatives). The solver is now called:

```
431 [cv,snodes,x]=ossolve(model,fspace);
```
 Using the output, a plot of the optimal switch boundaries can be computed, as is shown in the solid lines in Figure 1. The lower line represents the points for which it is optimal to switch from active to inactive, the upper line represents the points for which it is optimal to switch from inactive to active. The jaggedness in an inevitable consequence of the discreteness of the nodal values. Although it might be useful to smooth these curves, no attempt has been made to do so here.

 The model can also be solved using the one dimensional reformulation. In this case the model function file would be written

```
440 function out=minemodel1(flag,s,R,mu,sigma,rho,h,k)
441 switch flag
442 case 'f'
443 		 out=(h*s-k). \star (R==2);
444 case 'mu'
445 		 out=(mu-h*(R==2))**s;446 case 'sigma'
447 out=sigma*s;
448 case 'rho'
449 out=rho;
450 end
```
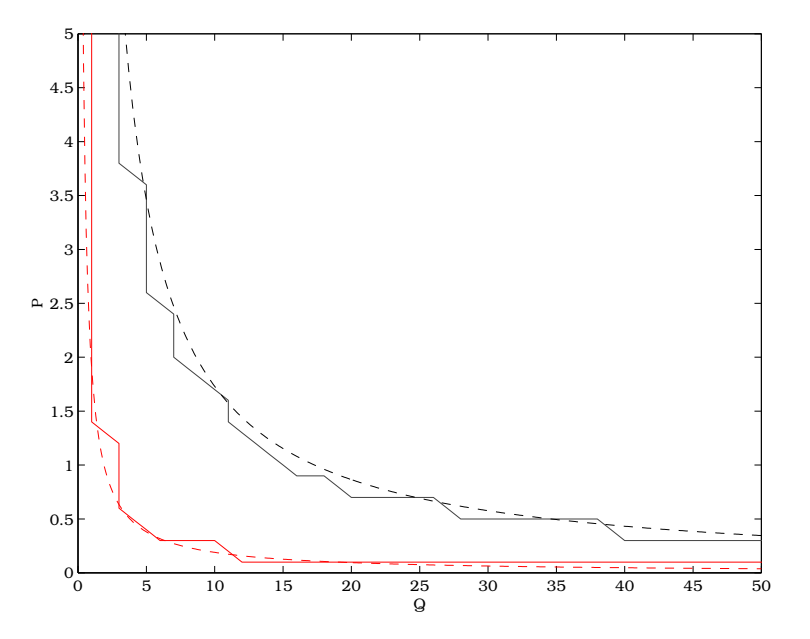

Figure 1: Optimal Switch Boundaries for the Mine Example

<sup>451</sup> The model variable func field would be changed to the name of this procedure model.func = 'minemodel1';

Also the fspace variable would be altered

$$
454 \t5space = \tfrac{1}{2} \cdot \tfrac{1}{2} \cdot \
$$

 This defines a family of piecewise linear functions with 501 breakpoints on [0 50]. When calling the solver, it will be useful now to obtain the fourth output xindex:

```
457 [cv,snodes,x,xindex]=ossolve(model,fspace);
```
458 Elements  $(1,4)$  and  $(2,1)$  of xindex contain the approximate locations of the switch points for the inactive and active regimes, respectively. For the parameter values given above, these points are computed to be 17.3 and 1.9. The optimal switchpoints are therefore approximately 461 points satisfying  $QP = 17.3$  and  $QP = 1.9$ , which are shown in the dashed lines in Figure 1.

 The one-dimensional mine example has an almost explicit solution, which can be used to obtain highly accurate optimal switching boundaries and value functions (see, e.g., Dixit and Pindyck for discussion of this approach). To four decimal places, the switching boundaries are 17.2522 and 1.9233. For practical purposes, this is indistinguishable from the one-dimensional numerical solution. Furthermore, the value function approximation was accurate to approxi-mately four significant digits.

#### Summary

 This paper describes a general numerical approach to solving optimal switching problems and documents a MATLAB based implementation of the approach. The basic framework consists of a model for a stochastic process S that characterized by its drift and diffusion functions <sup>472</sup>  $\mu$  and  $\sigma$ , by a stream of rewards described by the function f, by a discount rate ρ (possibly state contingent) and by a switching cost matrix C. The solution approach requires that these 474 parameters be specified along with a family of approximating functions. The solution algorithm can then set up and solve a set of complementarity conditions that are satisfied at the problem solution.

<sup>477</sup> The solution approach described and implemented here has a number of important advan- tages over previously described solution approaches. First, it is generic and hence the code required to solve specific models is mainly limited to specifying the functions and parameter values that define the model, along with code to call the solver and interpret the solver output. Second, it can solve models with general multidimensional diffusion processes. This makes it easy to solve models without the restriction to one-dimensional geometric Brownian motion

 found in much of the existing literature. Third, unlike the generic one-dimensional solver de-484 scribed in Miranda and Fackler (chap. 11), the solution approach used here does not require that the analyst guess at the qualitative nature of the optimal solution. In particular, it is not necessary to know to which regime it is optimal to switch at the boundaries of the no-switch regions.

#### References

- Brekke, Kjell Arne and Bernt Oksendal. "Optimal Switching in an Economic Activity Under Uncertainty." *SIAM Journal on Control and Optimization* 32(1994):1021–1036.
- Brennan, Michael J. and Eduardo S. Schwartz. "Evaluating Natural Resource Investments." *Journal of Business* 58(1985):135–157.
- Brennan, Michael J. and Lenos Trigeorgis, editors. *Project Flexability, Agency and Competi-tion*. Oxford: Oxford University Press, 2000.
- Cottle, R.W. and G.B. Dantzig. "A Generalization of the Linear Complementarity Problem." *Journal of Combinatorial Theory* 8(1970):79–90.
- Dixit, Avinash K. and Robert S. Pindyck. *Investment Under Uncertainty*. Princeton, NJ: Princeton University Press, 1994.
- Dumas, Bernard. "Super Contact and Related Optimality Conditions." *Journal of Economic Dynamics and Control* 15(1991):675–685.
- Gowda, M. Seetharama and Roman Sznajder. "The Generalized Order Linear Complementar-ity Problem." *SIAM Journal of Matrix Analysis and Applications* 15(1994):779–795.
- Judd, Kenneth L. *Numerical Methods in Economics*. Cambridge, MA: MIT Press, 1998.
- Lemke, C.E. "Bimatrix Equilibrium Points and Mathematical Programming." *Management Science* 11(1965):681–689.
- McDonald, Robert L. and Daniel R. Siegel. "Investment and the Valuation of Firms When There is an Option to Shut Down." *International Economic Review* 26(2)(1985):331–349.
- McDonald, Robert L. and Daniel R. Siegel. "The Value of Waiting to Invest." *Quarterly Journal of Economics* 101(1986):707–727.
- Miranda, Mario J. and Paul L. Fackler. *Applied Computational Economics and Finance*. Cam-bridge MA: MIT Press, 2002.
- Qi, Hou-Duo and Li-Zhi Liao. "A Smoothing Newton Method for Extended Vertical Linear Complementarity Problems." *Journal of Matrix Analysis and Applications* 21(1999):45–66.
- Schwartz, Eduardo S. and Lenos Trigeorgis, editors. *Real Options and Investment Under Un-certainty*. Cambridge, MA: MIT Press, 2001.
- Sun, Min. "Monotonicity of Mangasarian's Iterative Algoithm for Generalized Linear Comple- mentarity Problems." *Journal of Mathematical Analysis and Applications* 144(1989):474– 485.